## **метадані**

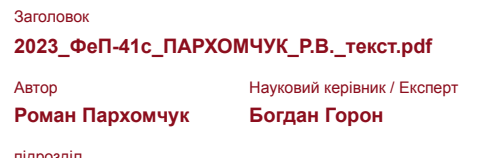

підрозділ

**Факультет електроніки та комп'ютерних технологій**

## **Перелік можливих спроб маніпуляцій з текстом**

У цьому розділі ви знайдете інформацію щодо текстових спотворень. Ці спотворення в тексті можуть говорити про МОЖЛИВІ маніпуляції в тексті. Спотворення в тексті можуть мати навмисний характер, але частіше характер технічних помилок при конвертації документа та його збереженні, тому ми рекомендуємо вам підходити до аналізу цього модуля відповідально. У разі виникнення запитань, просимо звертатися до нашої служби підтримки.

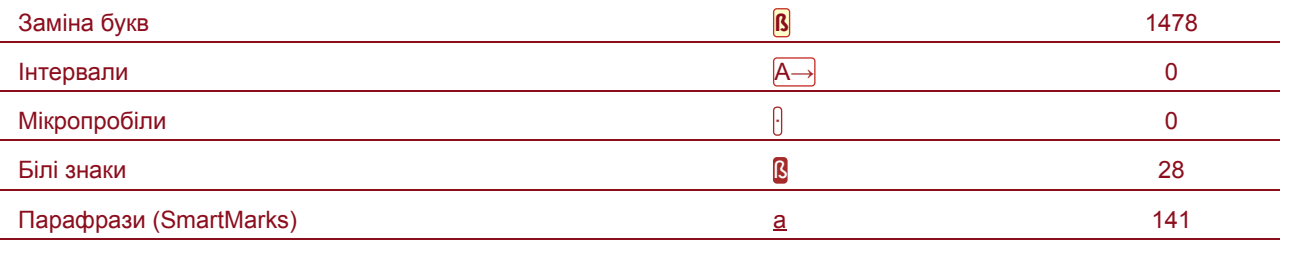

# **Обсяг знайдених подібностей**

Зверніть увагу, що високі значення коефіцієнта не автоматично означають плагіат. Звіт має аналізувати компетентна / уповноважена особа.

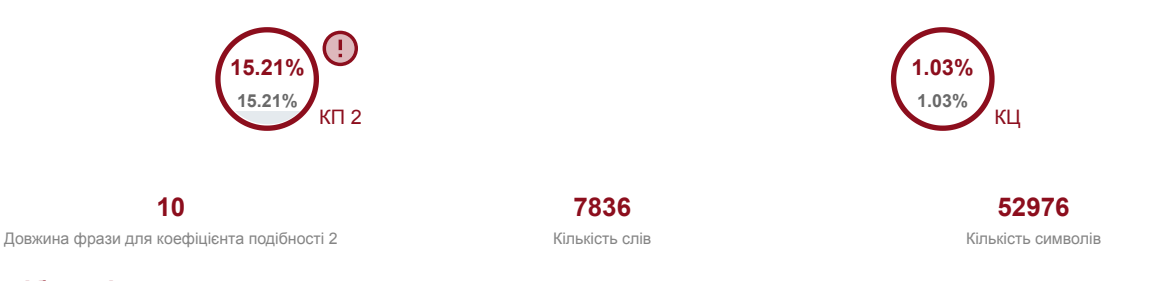

### **Подібності за списком джерел**

Прокручуйте список та аналізуйте, особливо, фрагменти, які перевищують КП 2 (позначено жирним шрифтом). Скористайтеся посиланням "Позначити фрагмент" та перегляньте, чи є вони короткими фразами, розкиданими в документі (випадкові схожості), численними короткими фразами поруч з іншими (мозаїчний плагіат) або великими фрагментами без зазначення джерела (прямий плагіат).

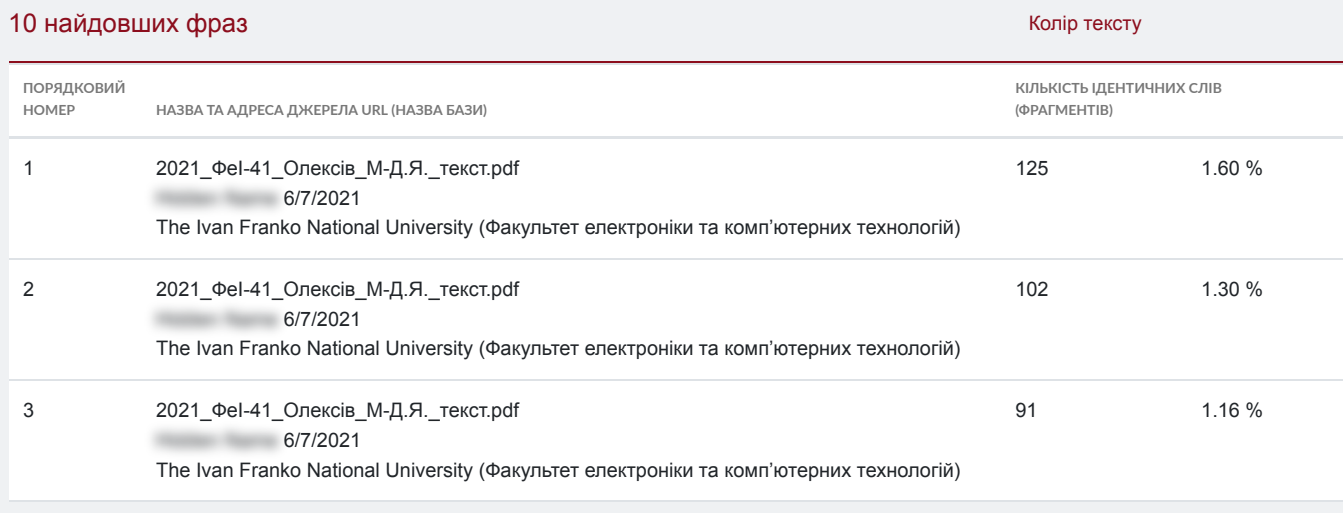

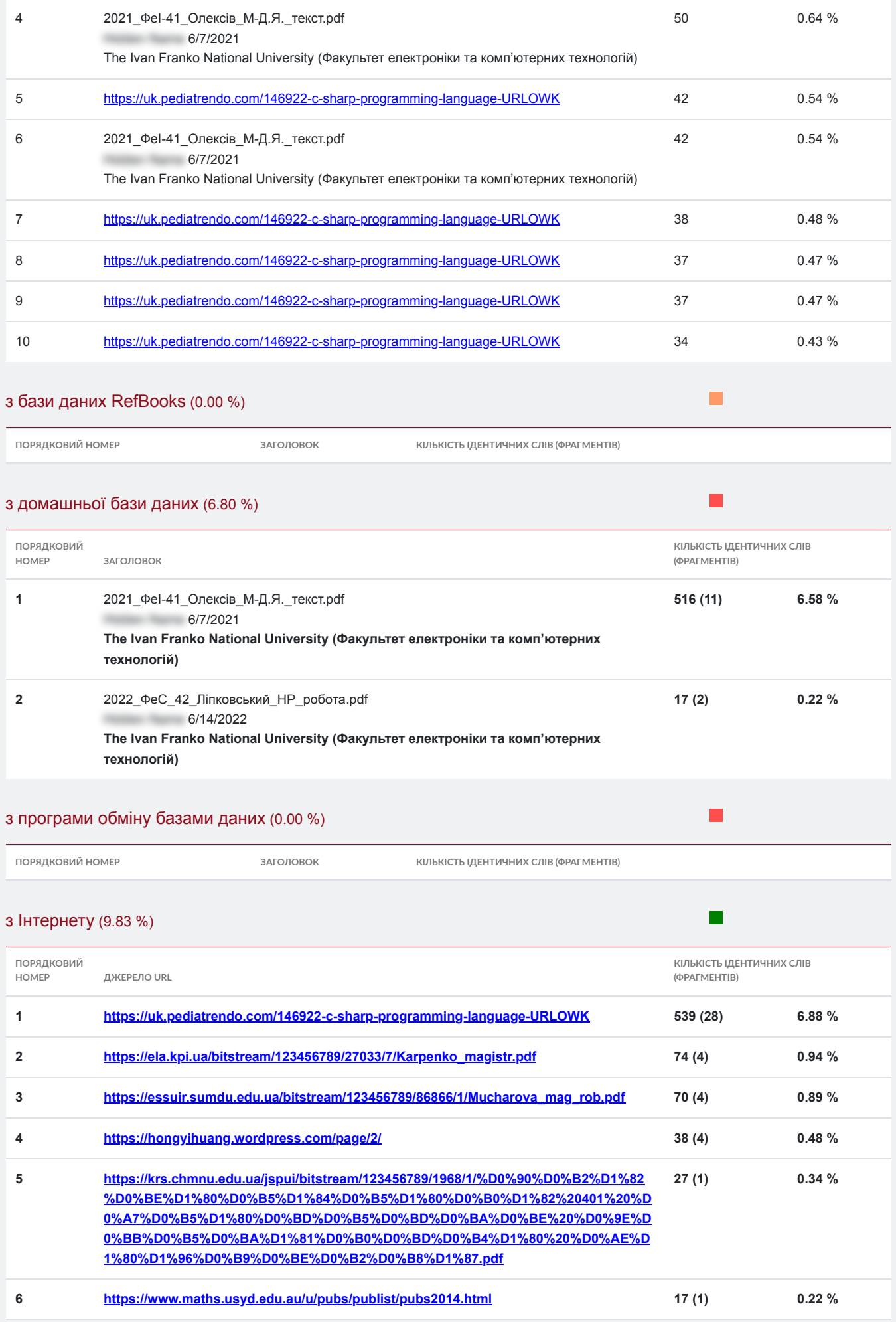

 $\overline{7}$ 

0.06 %

 $5(1)$ 

## Список прийнятих фрагментів (немає прийнятих фрагментів)

ПОРЯДКОВИЙ НОМЕР

3MICT

КІЛЬКІСТЬ ОДНАКОВИХ СЛІВ (ФРАГМЕНТІВ)

**MIHICTEPCTBOOCBITИ** І НАУКИ УКРАЇНИ Льв<mark>і</mark>вський націюнальний університет ім. І. Франка Факультет електрон и та комп'ютерних технолог Кафедра оптоелектрон∥ки та ∥нформац∥йних технолог∥й **Квал** фонтаційна робота Бакалавр (освітній ступінь) «АНАЛ<mark>І</mark>З ПРОГРАМНОГО КОДУ ВІДЕОРУШІЯ UNITY» Виконав: студент IV курсу групи ФеП-41 спец<mark>і</mark>альності 121 Р. ПАРХОМЧУК Науковий керивник: ас. Б. І. ГОРОН 2023 p.  $\rightarrow$   $-$ Рецензент: доц. Н. Є. ФТОМИН м. Льв<mark>і</mark>в — 2023 р. **Зм<mark>і</mark>ст** Анотация 3 Abstract 4 1 **Теорія** 5 1.5 Лингвистични дослидження текстив комп'ютерних програм . . . . 8 2 Методика 9 2.2 Синтаксис мови програмування С# . . . . . . . . . . . . . . . . . 11 3 Результати 19 Висновки 30 Список використаних джерел 31 А Програмний код preprocessor.py 33 Б Програмний код corpus\_analyser.py 36 В Програмний код static\_characteristics.py 40  $\mathbf{1}$ 

# 3MICT<sub>2</sub>

Г Програмний код heaps.py 43 Д Програмний код merger.py 45

# Анотація

У роботі проведено лінгві стичний аналів комп'ютерного коду відеорушія Unity, написаного на мови програмування С#. Окрим основного референс-коду Unity, **розглянут**і сторонні бібліотеки, написані на основі відеорушія Unity. Дослінджено виконання законін Цінфа, Парето, Гінса для окремих текстів: найбільшого тексту з біјбліјотеки, а також об'єднаного тексту, сформованого з усіх менших текстив референс-коду Unity. **Крім** було досліджено код Unity, як корпус текстив, його флуктуацийну повединку та виконання закону Тейлора. Виявлено,

що основн<mark>іі лінгвіі</mark>стичніі залежностіі, якіі виконуються для текстіів, написаних на природних мова, виконуються також для комп'терного коду.  $\mathsf 3$ Abstract

 $\overline{4}$ 

## Розділ 1 Teopiя

1.1 Закони Ципфа Закони Ціпфа описують статистичні<mark>ї</mark> закономії рностії в розподілії величини частоти виникнення певних подінй. Ці закони були в ідкрит в 20-х роках XX стол<mark>іј</mark>ття економ<mark>іј</mark>стом В<mark>іј</mark>льямом Стенл<mark>іј</mark> Ціјпфом, який виявив, що розподіјл частоти виникнення події в багатьох сферах життя, таких як розмі іри міїст, кії лькії сть сліјв у текстіј чи доходи фіјрм, може бути наближено законом степеніј. Перший закон Ципфа, що частота виникнення поди f (тут f - видносна частота, тобто f = F/N, де F — абсолютна частота слова, а N — кидль кисть слі<mark>і</mark>в у текстіі) зворотно пропорціійна її рангу г. Формула цього закону виглядає наступним чином:  $f(r) =$  $A1$  $ra$  $, (1.1)$ де α — степеневий коеф <mark>||ціє</mark>нт, зазвичай α ≈ 1. Другий закон Ципфа пов'язує ймови рнисть випадання деякого слова р (або більш загально — деякої подіїї) з її частотою, тобто, яка ймовілонії сть у текстії натрапити на слово певної частоти:  $p(f) =$  $\mathsf{B}$ F<sub>B</sub>  $, (1.2)$ де β — степеневий коеф <mark>іціє</mark>нт. Зазвичай β ≈ 2. Закон Парето — унтегральна форма другого закону Цилфа, де Р (F) кумулятивна густина ймов прности (тобто ймов прнисть натрапити на слово з частотою меншою або ривною F:  $P(f) =$  $\mathsf{C}$ F k  $, (1.3)$  $\overline{5}$ РОЗД<mark>І</mark>Л 1. ТЕОРІЯ 6 тут k — степеневий коеф<mark>іціє</mark>нт. Наведен<mark>іі</mark> степеневіі коефіцієнти, як відомо з теоріїі, пов'язаніі такими залежностями:  $\beta = 1 + 1/\alpha$ , а k =  $1/\alpha$ . 1.2 Поправка Мандельброта Видомо, що зазвичай закон Цилфа 1.1 погано описує слова з низькими рангами (дуже части), а також з високими (дуже ридки)сни, наприклад, hapax legomena, слова, яки трапляються один раз). Тому Мандельброт запропонував поправку до цього закону, виходячи з минокувань про деяку фрактальну природу текст<mark>і</mark>в і мови. Закон Цілфа-Мандельброта має вигляд:  $f(r) =$ 

 $A2$  $(r0 + r)\alpha$  $, (1.4)$ де A2, r0 i α - константи. 1.3 Закон Г<mark>і</mark>пса Емп<mark>іричний закон Г.С. Гінса (Н. S. Heaps) в комп'ютерній лінгвіістиції</mark> встановлює зв'язок між обсягом документа і обсягом словника унікальних слів, як<mark>і</mark>) мі<mark>і</mark>стяться у цьому документ<mark>і)</mark>. Здавалося б, що словник ун<mark>і</mark>ікальних сл<mark>і</mark>ів має насичуватися, і його обсяг повинен стаб<mark>ііліі</mark>зуватися при збільшенніі обсягу тексту. Однак, за законом Гілса, це не так. Згідно з емпію ричним законом Гілса, для будь-якого тексту обсяг словника ун<mark>і</mark>ікальних сліів (позначений як V ) залежить віід кіількостіі уніікальних сліів у цьому текст<mark>і</mark> (позначена як L) за формулою:

 $V(L) = DLY (1.5)$ 

де D і ү є емпиромними параметрами. Значення D зазвичай лежить у драпазони

в**i**д 10 до 100 для європейських мов, а значення γ знаходиться у д**i**апазон**i** в**i**д 0.4 до 0.6.

Цей закон в**i**добража**є** те, що обсяг словника ун**i**кальних сл**i**в зростає пропорц**i**йно до потужност**i** тексту, але не насичується. З **i**ншими словами, з**i** зб**i**льшенням к**i**лькост**i** ун**i**кальних сл**i**в у текст**i**, обсяг словника також зростає, i ця залежн**i**сть п**i**дкр**i**плю**є**ться емп**i**ричними параметрами D i γ, як**i** можуть бути р**i**зними для р**i**зних мов або текстових корпус**i**в.

## РОЗД**I**Л 1. ТЕОР**I**Я 7

Закон Г**i**пса є одним з**i** способ**i**в моделювання i розум**i**ння статистичних властивостей тексту в комп'ютерн**i**й л**i**нгв**i**стиц**i** та обробц**i** природної мови. Цей закон може бути використаний для оц**i**нки обсягу словника ун**i**кальних сл**i**в в текстових корпусах, розробки лексичних ресурс**i**в та **i**нших завдань, пов'язаних з анал**i**зом тексту.

## 1.4 Закон Тейлора

**I**сну**є** два закони, як**i** пов'язують середньоквадратичне в**i**дхилення в**i**д середнього значення певної характеристики тексту в**i**д його розм**i**р**i**в та середнього значення. Зазвичай це стосується частоти певного елемента в текст**i**, але також його застосовують i до розм**i**р**i**в словника V i позначають як dV . Тут ми звертатимемося саме до визначення цих закон**i**в через словник, оск**i**льки таким чином ми їх використовуємо в робот**i**.

Так залежн**i**сть середньоквадратичного в**i**дхилення розм**i**р**i**в словника dV

**в**i**дрозм**i**р**i**в** тексту L має такий вигляд:

dV  $\propto$  L $\alpha$ <sup>1</sup>, (1.6)

де α1 — степеневий коеф**i**ц**iє**нт. Зазвичай α1 лежить м**i**ж значенням 0.5 i 1.0, коли α1 = 0.5, то це означає, що в текст**i** нема далекосяжних кореляц**i**й, якщо ж α1 > 0.5—це вказує на наявн**i**сть цих далекосяжних кореляц**i**й. Р**i**вняння 1.6 ще називають флуктуац**i**йним скейл**i**н**ґ**ом.

Залежн**i**сть середньоквадратичного в**i**дхилення розм**i**р**i**в словника dV **в**i**дрозм**i**р**i**в** словника V описується через закон Тейлора: dV ∝ V α2, (1.7)

де α2 —степеневий коеф**i**ц**iє**нт. Под**i**бно до флуктуац**i**йного скейл**i**н**ґ**у 1.6, якщо α2 лежить м**i**ж значенням 0.5 i 1.0, коли α2 = 0.5, то це означає, що в текст**i** нема далекосяжних кореляц<mark>ії</mark>й, якщо ж α2 &gt; 0.5 — це вказує на наявні<mark>і</mark>сть цих далекосяжних кореляц**i**й.

# РОЗД**I**Л 1. ТЕОР**I**Я 8

1.5 Л**i**нгв**i**стичн**i** досл**i**дженнятекст**i**вкомп'ютерних

# програм

На сьогодн**ii**сну**є** ряд праць, в яких з точки зору к**i**льк**i**сно**ї** л**i**нгв**i**стики були проанал**i**зован**i** тексти комп'ютерних програм. Зокрема [1] авторами досл**i**джувалися системи, написан**i** мовою програмування Java (Jena, Jakarta-Tomcat, Ant, Swing, jEdit, jetty, jHotDraw, DrJava, Protégé, Cocoon, JavaCC, JUnit), у [2] було розглянути одразу три мови програмування: Java, C та C++, у [3] ще б**i**льше — кр**i**м вищезгаданих також Smalltalk, Matlab, PHP, Haskell, OCaml, Scheme, а також мови розм**i**тки HTML, TeX i XML. Саме у [3] мови програмування пор**i**внювали не т**i**льки сам**i** по соб**i**, але i з точки зору парадигм програмування, як**i** за ними стояли. Хоча треба зауважити, що досл**i**дження проводилися не так з перспективи саме л**i**нгв**i**стики, як з перспективи software science. **Натом**i**сть** у [4] оптика вже б**i**льш под**i**бна до оптики теор**iї** складних систем, однак [4] стосується не сл**i**в i текст**i**в, а розпод**i**лу розм**i**р**i**в файл**i**в у р**i**зних системах.

### Розд**i**л 2

Методика

#### 2.1 Unity

Unity - це популярний **i**нтегрований розвитоковий середовище (IDE) для створення **i**гор та **i**нтерактивних додатк**i**в. Воно надає розширен**i** засоби для розробки, включаючи граф**i**ку, ф**i**зику, звук, штучний **i**нтелект, ан**i**мац**i**ю та **i**нш**i** функц**i**ональн**i** можливост**i**. Unity **п**i**дтримуєр**i**зноман**i**тн**i платформи, так**i** як ПК, консол**i**, моб**i**льн**i** пристрої i в**i**ртуальна реальн**i**сть (VR), що робить його популярним в галуз**ii**грово**ї** розробки та сум**i**жних сферах.

Основною методикою, пов'язаною з Unity, є розробка на основ**i** компонент**i**в (Component-Based Development). Ця методика передбачає побудову **i**грових об'**є**кт**i**в з використанням компонент**i**в, як**i** представляють певну функц**i**ональну одиницю. Компоненти можуть включати лог**i**ку, в**i**зуальн**i** ефекти, ф**i**зичн**i** властивост**i**, звук, управл**i**ння та **i**нш**i** аспекти **i**грового об'єкта. Розробка на основ**i** компонент**i**в дозволяє легко комб**i**нувати i перевикористовувати функц**i**ональн**i**

елементи, спрощує процес розробки та забезпечує б<mark>i</mark> льшу гнучк<mark>i</mark>cть. Основн**i** складов**i** методики Unity включають наступн**i** аспекти: • Сцена (Scene): Сцена є основним простором, в якому в**i**дбува**є**ться гра. Вона може м**i**стити **i**гров**i** об'єкти, фон, осв**i**тлення, камери та **i**нш**i** елементи. Сцени дозволяють орган**i**зовувати та керувати р**i**зними етапами гри. • **I**гров**i** об'єкти (Game Objects): I**гров**i об'єкти є базовими буд**i**вельними блоками гри. Вони можуть мати компоненти, як**i** надають їм функц**i**ональн**i**сть. Наприклад, **i**гровий об'єкт "Гравець"може мати компоненти для керування рухом, ан**i**мац**iї** та здоров'я. 9

#### РОЗД**I**Л 2. МЕТОДИКА 10

• Компоненти (Components):**Компонентипредставляютьфункц**i**ональн**i одиниц**i**, як**i** можуть бути додан**i** до **i**грових об'**є**кт**i**в. Вони визначають повед**i**нку, властивост**i** та вза**є**мод**i**юоб'**є**кт**i**в.Наприклад, компонент "Рух"може визначати спос**i**б перем**i**щення **i**грового об'єкта, а компонент "Модель ф**i**зики— властивост**i** ф**i**зично**ї** модел**i** об'єкта.

• Скрипти (Scripts): У Unity використовуються скрипти на мов<mark>і</mark>ї програмування C# для створення лог**i**ки i вза**є**мод**iї** об'**є**кт**i**в. Скрипти можуть бути прикр**i**плен**i** до **i**грових об'**є**кт**i**в i виконувати р**i**зн**i** д**iї**, так**i** як керування рухом, обробка под**i**й, зм**i**на параметр**i**в тощо.

• Граф**i**чний **i**нтерфейс (GUI): Unity надає засоби для створення граф**i**чного **i**нтерфейсу, такого як кнопки, текстов**i** поля, в**i**кна тощо. Граф**i**чний **i**нтерфейс може використовуватись для створення головного меню, налаштувань гри, **i**грових **i**нтерфейс**i**в та **i**нших елемент**i**в, як**i** забезпечують вза**є**мод**i**ю користувача з грою.

Це лише загальна оглядова **i**нформац**i**я про методику Unity. Розробка **i**гор використовуючи Unity може бути досить складним i комплексним процесом, що вимагає знань програмування, дизайну i розум**i**ння принцип**i**в геймдизайну. Якщо ви зац**i**кавлен**i** у глибшому вивченн**i** Unity, рекомендую розглянути документац**i**ю Unity, онлайн-курси або л**i**тературу, присвячену розробц**ii**гор на ц**i**й платформ**i**. Open-source (**в**i**дкритий** код) означає, що програмне забезпечення, таке як Unity, має в**i**дкритий доступ до свого вих**i**дного коду. Це означає, що користувач**i** можуть переглядати, зм**i**нювати i розповсюджувати код без обмежень, в**i**дпов**i**дно до умов л**i**ценз**iї**.

Для Unity це означає, що розробники мають можлив**i**сть доступу до вих**i**дного коду цього **i**нтегрованого розвиткового середовища. Це дозволяє розробникам зм**i**нювати i адаптувати функц**i**ональн**i**сть Unity **п**i**д** свої потреби. Вони можуть створювати власн**i** розширення, плаг**i**ни, засоби розробки та **i**нш**i** додатки, що розширюють можливост**i** Unity.

Open-source також означає, що **i**сну**є** велика сп**i**льнота розробник**i**в, як**i** приєднуються до проекту Unity, вносять свої внески, допомагають вдосконалювати його та надають п**i**дтримку **i**ншим користувачам. Це створює багато р**i**зних контриб'ютор**i**в, як**i** працюють над вдосконаленням функц**i**ональност**i** Unity, виправленням помилок, створенням нових функц**i**й та **i**нструмент**i**в. Open-source **п**i**дх**i**д** дозволяє розробникам сп**i**впрацювати, обм**i**нюватися

### РОЗД**I**Л 2. МЕТОДИКА 11

знаннями та **i**деями, розробляти плаг**i**ни та розширення, що сприяє швидкому росту i вдосконаленню Unity. **В**i**дкритий** код також сприяє **i**нновац**i**ям та широкому застосуванню Unity в **р**i**зних** галузях, включаючи **i**грову розробку, в**i**ртуальну реальн**i**сть, доповнену реальн**i**сть та **i**нш**ii**нтерактивн**i** додатки. Загалом, використання open-source **п**i**дходу** для Unity дозволяє розробникам мати б**i**льшу свободу, гнучк**i**сть та контроль над розробкою своїх **i**гор та **i**нтерактивних додатк**i**в, а також сприяє активному розвитку та вдосконаленню цього популярного розвиткового середовища.

До розгляду ми взяли к**i**лька пакет**i**в: сирцевий код Unity для референс**i**в UnityCsReference, сирцевий код демонстрац**i**йного шутера в**i**д першого лиця FPS Sample, сирцевий код для рендеру за допомогою Unity через бравзер UnityRenderStreaming, сирцевий код демонстрац**i**йно**ї** гри для конференц**iї** Unity 2016 Tokyo AnotherThread, сирцевий код пакету для синхрон**i**зац**iї** розробки моделей у стороннии програмах для створення цифрового контенту (DCC) з Unity в реальному час**i** MeshSync, сирцевий код програми для анал**i**зу даних ло**ґi**в ProfileReader, сирцевий код системи для вторинних ан**i**мац**i**й UnityChainSpringBone та сирцевий код демонстрац**i**йно**ї** гри для конференц**iї** Unite 2017 Tokyo WaveShooter.

2.2 Синтаксис мови програмування C#

При анал<mark>івіі</mark> програмного коду відеоіігор, зокрема відеоіігор на платформіі Unity, можуть зустричатись ризни мови програмування, залежно вид конкретного проекту та використовуваних технологийй. Основною мовою програмування для розробки <mark>⊯</mark>ор на платформ<mark>⊫</mark> Unity є C#. Однак, також можуть бути використан<mark>ін</mark>нщ<mark>і</mark> мови та скриптов∥ мови, зокрема: С#: Це мова програмування, яка є основною для розробки *П*гор на **Unity**. С# використовується для створення скрипт<mark>ії</mark>в, компонент<mark>ії</mark>в, логіїки гри, вза<mark>є</mark>мод<mark>іїї</mark> з об'єктами та багатьох інших аспектів розробки ігор в Unity. JavaScript (UnityScript): Unity також п<mark>і</mark>дтриму<mark>є</mark> JavaScript як одну з мов програмування для розробки <mark>і</mark>гор. В Unity використовується власна реаліязація JavaScript, відома як UnityScript. Хоча UnityScript все ще підтримусться, рекомендується використовувати С# як основну мову програмування, оскильки UnityScript вважається застарілим і його під тримка може бути припинена в майбутньому.

## РОЗДІЛ 2. МЕТОДИКА 12

Shader languages: Для розробки шейдерив, яки контролюють визуальний вигляд граф<mark>ії</mark>ки в ії грах, Unity використовує спеції альнії мови програмування шейдер<mark>і</mark>в, такіі як HLSL (High-Level Shader Language) для платформ Windows і Xbox, GLSL (OpenGL Shading Language) для платформи OpenGL, або CG (C for Graphics) - мова програмування, яка піндтриму сться рівними графінними АРІ. Python: В деяких випадках Python може бути використаний для автоматизац<mark>іїї</mark> рутинних завдань, створення скрипт<mark>і</mark>в для обробки даних, роботи з зовн<mark>і</mark> шні ми інструментами або розширення функці юнальност і Unity за допомогою різних плагінів і бібліютек.

**П**нш<mark>і</mark> мови: Залежно від конкретних потреб проекту, можуть бути використан<mark>іі</mark>ншіі мови програмування, такіі як C++, Boo, Lua, Visual Basic, або навііть мови скриптив, яки пидтримуються окремими плагинами або фреймворками. Виб<mark>іі</mark>р мови програмування для аналіізу програмного коду відео ігор залежить в<mark>ід</mark> конкретної теми дослідження та потреб аналіву. Бажано вибрати мови програмування, які широко використовуються в **індустрії** геймдеву та мають

достатню килькисть ресурсив і документации для дослидження та анализу.

С# — це ун<mark>іверсальна багатопарадигмальна мова програмування, що включає строгу тип јізаціїю, лексичну область видимостії,</mark> Пмператив, деклара-

тивний, функцію нальний, уні версальний об'єкт- орі існтованії (на основії класіїв) та компонентно-ор снтован дисципл програмування. В н був розроблений

Microsoft приблизно в 2000 роц $\hat{\mathbf{J}}$  в рамках  $\hat{\mathbf{J}}$ н $\hat{\mathbf{J}}$ и ативи .NET,  $\hat{\mathbf{a}}$  пот $\hat{\mathbf{J}}$ м затвердже-

ний в якост  $\hat{\mathbf{U}}$  м $\hat{\mathbf{U}}$ жнародного стандарту Еста (ECMA-334) і ISO (ISO / IEC 23270: 2018). Мопо - це назва безкоштовного проекту з в Пдкритим вих Дним кодом

для розробки комп<mark>ฒеятора і серед<u>овища</u> виконання для мови. С# є одним з мов програмування, розроблених для Common</mark> Language Infrastructure (CLI).

С# був розроблений Андерсом Хейлсбергом, а його командою розробни-

кін в даний час керує Мадс Торгерсен. Остання верс ін — 8.0, випущена в 2019

роц<mark>≬разом з Visual Studio 2019</mark>верс<mark>ій 16.3.Під</mark> час розробки .NET <u>Framework</u>біблі отекикласі в спочатку були напи-

сани з використанням комп илятора системи керованого коду пид назвою «Simple

Мапаged С» (SMC). ⊻<mark>бі́чн</mark>і\_ <u>1999</u> року Андерс Хейлсберг сформував команду для створення нової мови п ід назвою Cool, який позначав «С-подібна об'єктно-

оріјснтована мова». Microsoft розглядала збереження назви «Cool» викості остаточної назви мови, але вирішила не робити цього з причин, пов'язаних з товарними знаками. До того часу, коли проект .NET був публично оголошено на конференций професийних розробникив в липни 2000 року, мову був перейменований

РОЗДІЛ 2. МЕТОДИКА 13

в С#, а б<mark>иблитотеки класив і середовище виконання ASP.NET бу<u>ли портований на</u> С#. Хейлсберг— головний дизайнер і головний</mark> apxirekTop C# B Microsoft. pa-

нінше займався проектуванням TurboPascal, EmbarcaderoDelphi (раніше CodeGear Delphi, Inprise Delphi i Borland Delphi) i Visual J++. У своїх Питерв'ю і технічних <mark>статтях в∥</mark>н заявив, що недол<u>ики в\_бид</u>ьшости основних мов\_<u>програмування\_(на-</u> приклад. C++. Java. Delphi i Smalltalk) призвели до основ Common Language Runtime ( CLR), що, в свою чергу, призвело до розробки сама мова С#. Джеймс <u>Гослінг, який створив мову програмування Java в 1994 році, і Білл Джой, спів-</u> <u>засновник\_Sun Microsystems,\_творця\_Java, назвали C# «ผิмидтаціє ю»\_Java; Далі</u> Гослінг сказав, що «С# - це свого роду Java з надійністю, продуктивністю і безпекою видалений». Клаус Крефт і Анджел<mark>і</mark>ка Лангер (автори книги про потоках C ++) заявили у своєму блозі, що «Java і C#» це майже ідентичні мови програмування. Нудне повторення без <mark>інноваціїй», «Навряд чи хто-небудь буде ствер-</mark> <u>джувати, що</u> Java або C# є революц <mark>і</mark>́йними мовами програмування, <u>якіі́ зміі́нили</u> <u>спосі</u>і́б написання програм »<u>, а« С#</u> багато запозичив у <u>Java - і навпакиТепер, коли</u> С# п <mark>≬дтриму</mark>Є\_упаковки і розпаковування,\_у

**нас буде дуже схожа функц iя в Java. "У липн**i **2000** року **Хейлсберг** сказав, що C#" не **є клоном Java** "i"набагато ближче до C ++ "по своєму дизайну. **З часу випуску C# 2.0 в листопадi 2005 року мови** C# i Java **розвивалися за все б iльш** i б**i**льш розб**i**жним **траєкторi**ях, ставши **двома** зовс**i**м р**iзними мовами. Одним з** перших основних в**iдхилень стало** додавання узагальнень до **обох** мов з абсолютно р**i**зними реал**iзацiями. C# використовує reification для надання «першокласних» унiверсальних** об'**є**кт**i**в, як**i** можна використовувати як будь-який ||нший клас, з генерац<mark>іє</mark>ю коду, що виконується п||д **час завантаження класу. Крiм** того, в C#, додано к**iлька основних функцiй для програмування функцiонального стилю, кульмiнацiєю яких є** розширення LI-NQ, **випущен**i в **C# 3.0,** i **п**i**дтримуюча** його структура **лямбда-виразiв, методiв** розширення i анон**iмних типiв. Цi функцiї дозволяють програмiстам** C# використовувати методи функц**iонального програмування, такi** як замикання, коли **це виг iдно для їх застосування. Розширення LINQ** i **функц**i**ональний** i**мпорт** допомагають **розробникам скоротити обсяг стандартного коду, який включається в загальн**|| завдання, так|| як запити до бази <u>даних, анал</u> i|з файлу XML або пошук в **CTPYKTYP даних**, зм и уючи акцент на реальну лог из програми, щоб поли пшити читан**i**сть i **ремонтопридатнiсть. По своєму дизайну C# є мовою** програмування, який безпосередньо в**i**дображає основну **iнфраструктуру спiльної мови (CLI).Б**i**льш**i**сть** його внутр**i**-РОЗД**I**Л 2. МЕТОДИКА 14 шн**i**х **типiв вiдповiдають типам значень, реалiзованих середовищем CLI.** Однак специф**i**кац**i**я мови **не** м**i**стить **вимог до** генерац**iї** коду **комп iлятора, тобто** не вказує, що **комп iлятор** C# має ор**i**єнтуватися на **середовище** виконання сп**i**льно**ї** мови, **або генерувати** загальний пром**i**жний мова ( CIL), **або генерувати будь- який iнший конкретний формат. Теоретично, компiлятор C# може генерувати машинний код, як традицiйнi компiлятори** C++ та Fortran. C# **п**i**дтримує** строго тип**i**зован**i** оголошення неявних зм**i**нних з ключовим словом var, а також неявно тип**i**зован**i масиви з ключовим словом new [], за яким** сл**i**д **iнiцiалiзатор колекцiї. C# п<sub>i</sub> дтримус** суворий лог i чил даних, bool. Оператори, як приймають **умови, такi як** while i **if, вимагають** вирази типу, що реал**i**зу**є** оператор true, такого як лог**i**чний тип. **Хоча C ++ також має логiчний тип, вiн може вiльно** перетворюватися в ц**i**л**i** i з **ц iлих чисел, а вирази, наприклад, якщо** ( **a)** вимагають т**i**льки, щоб **a** був перетворений в **bool, дозволяючи a бути int або покажчиком. C# забороняє цей п iдхiд «цiлочисельне значення i**стина або брехня» на **т iй пiдставi,** що примус програм**iстiв використовувати вирази, якi** повертають саме bool, **може запоб i**гти певн**i** типи помилок **програмування,** таких як **if (a** = **b) (використання** присвоювання = зам**iсть рiвностi == ).** C# б**iльш** безпечний для тип**i**в, н**i**ж**C**++. **Єдиними** неявними перетвореннями за замовчуванням є т  $\hat{\mathbb{I}}$ , як $\hat{\mathbb{I}}$  вважаються безпечними, наприклад, розширення **цiлих чисел. Це застосовується пiд час компiляцiї, пiд час JIT** i, в деяких випадках, пінд час виконання. Не відбува сться неявного перетворення між логічними значеннями i ц**iлими числами, а також мiж членами** перерахування i **цiлими числами** (за винятком л**iтерала 0, який може бути неявно перетворений в будь-** який перераховується тип). **Будь** кероване перетворення повинне бути ч**i**тко позначено як явне або неявне, на в **јдм јну в јд конструктор јв коп јювання** С ++ та **операторів перетворення, якії за замовчуванням неявнії. C# має явну п**  $\frac{\ln \frac{1}{2}}{\ln \frac{1}{2}}$  ковар $\frac{\ln \frac{1}{2}}{\ln \frac{1}{2}}$  **контравар** $\frac{\ln \frac{1}{2}}{\ln \frac{1}{2}}$  ун $\frac{\ln \frac{1}{2}}{\ln \frac{1}{2}}$ **пипах, на в**  $\hat{\mathbf{a}}$ **дмі** $\hat{\mathbf{b}}$ **ну в** $\hat{\mathbf{a}}$ **C**++, якиймає деяку ступі $\hat{\mathbf{a}}$ нь підтримки контраварі $\hat{\mathbf{a}}$ нтності $\hat{\mathbf{a}}$ просто завдяки семантиц**і** повертаються типі в віртуальних методи. Учасники перерахування розміщуються у своїй області видимості. **Мова C# не допускає глобальних зминних або функций. Вси методи і чле-**<u>ни повинн</u>ii бути оголошенii всерединii класiiв. Статичнii члени вiiдкритих класiiв **можуть замiнювати глобальнi змiннi** i **функцiї. Локальнi змiннi не** можуть приховувати **змiннi** вм**i**щу**є блоку,** на **в iдмiну вiд C та C++.** РОЗД**I**Л 2. МЕТОДИКА 15 C# має п дтримку строго тип зованих покажчик в на функц п чове слово **делегат.** Як i псевдо-C **++ фреймворк Qt, в C# є семантика, зокрема** 

навколишнє **подiї** стилю публ**i**кац**iї**-п**i**дписки, хоча **C# використовує для цього**  делегати.

Керована **пам'ять** не може бути зв**i**льнена; **замiсть цього** в**i**н автоматично **збирається.** Зб**i**рка см**iття вирiшує** проблему виток**i**в **пам'ятi,** позбавляючи програм**i**ста в**i**д в**i**дпов**i**дальност**i** за **зв iльнення пам'ятi, яка бiльше не потрiбна. На вiдмiну вiд C ++, C# не пiдтримує множинне успадкування, хоча клас** може реал**i**зовувати будь-яку **к iлькiсть**

Пнтерфейс <u>В. Це</u> було дизайнерське pl-<u>шення провидного архитектора мови, щоб уникнути ускладнення і спростити архитектурни вимоги у всьому СЦ. При реализації</u> дек ількох інтерфейс <u>ів, які</u> \_м∬стять метод з \_однаковою сигнатурою, і. тобто два методу з \_одни<u>м і\_тим же∭м'ям, що</u> приймають параметри одного й того ж типу в одному і тому ж порядку. С# дозволяє реал ||зовувати кожен метод в залежност|| в||д того, через який <mark>⊪нтерфейс викликається цей метод, або, як</mark> Java, дозволяє реал⊪зувати метод один раз і мати один виклик за викликом через будь-який з інтерфейсів класу. Однак, на в адміну в ад Јауа, С#підтримує перевантаження оператор в. Тільки найб пьш часто перевантажен оператори в C ++ можуть бути перевантажен в С#. С#\_ має можливисть використовувати LINQ через .NET Framework. Pos-<u>робник може</u> запросити будь-який об'єкт IEnumerable &It;T&gt;, документи XML, набір даних ADO.NET і базиданих SQL. Використання LINQ в C# дає так переваги, як п идтримка Intellisense, потужні можливості фільтрацій, безпека типів <u>з можливистю перевирки помилок компиляции і узгодженисть даних для запиту з </u> <u>.р∥зних джерел. Є к∥</u>лька р∥зних мовних структур, як∥ можна використовувати з <u>С# з LINQ,</u> і вони є виразами запит<mark>і</mark>)в, лямбда-виразами, анон линими типами, неявно тип<mark>і</mark>зованими змінними, методами розширення і ініці ці алі заторами об'єкті в У серпн | 2001 року корпорац и Microsoft, Hewlett-Packard i Intel Corporation виступили сп<mark>і</mark>вавторами в уявленн<mark>і</mark>) специф<mark>іј</mark>кац<mark>ії) для C#, а також <u>інфраструктури </u></mark> спільно <mark>пмови (СЦ) в організацію</mark> по стандартизації Еста International. Угрудні 2001 року ЕСМА випустила специф и мови ЕСМА-334 С#. С# став стан-<u>дартом ISO у 2003<mark>роц</mark>і (ISO</u> / IEC 23270: <u>2003 ∥</u>нформац∥йн∐технолог∭. Мови програмування — <u>С#). ЕСМА<mark>ран∥ше</mark> прийняла</u> екв<mark>іјвалентніј</mark> специфіјкаціїј як друге видання <u>С# в грудніј</u> 2002 року. У червний 2005 року **ЕСМА схвалив видання 3 специф и кации** С# і оновипо ECMA-334. Доповнення включали в себе частков класи, анон ни методи, РОЗД<mark>І</mark>Л 2. МЕТОДИКА 16 нульов <u>типи і ун</u>іверсальні шаблони (щось схоже на шаблони С ++). У липні 2005 року ЕСМА представила в ║СО / МЕК ЈТС 1 за допомогою прискореного процесу останнього стандарти та в∥дпов∥<u>дн∥ ТЗ. Цей процес зазвичай займає 6-9</u> м <mark>∥</mark>сяц∥в. Визначення мови <u>С# і</u> С С стандартизовані у відповідності зі стандартами ISO і Ecma, які забезпечують розумну та недискрим | нац ійну ліценз| йну захист в<mark>∥д патентних претенз</mark>∥й. Microsoft погодилася <u>не\_пред'являти\_позов</u> розробникам <u>програмного\_за-</u> безпечення з в Пдкритим вих Ддним кодом за порушення патент Пв в некомерційних проектах в частин пструктури, охоплюван по SSP. Microsoft також погодилася не застосовувати патенти на продукти Novell щодо платять кл<mark>іє</mark>нтів Novell, за винятком списку продукт<mark>ја, в яких явно не згадується C#.NET або реалінацін Novell .NET (The Mono <u>Project). Тим не менш, Novell</u></mark> стверджує, що Мопо не порушує <u>жодних патентів</u> Microsoft Microsoft також уклала конкретну угоду про відмову <u>у захисту патентних</u> прав, пов'язаних з плагином браузера Moonlight, який залежить вид Mono, якщо вин отриманий через Novell Microsoft очолює розробку еталонного компрлятор С# з в дкритим вих ддним кодом і набору фиструмент в, що ран<mark>і</mark>ше носили кодова назва "Roslyn" <mark>Комп∥лятор</mark>, <u>який</u> повн і стю написаний на керованому кодії (С#), був віїдкритий, а функції ональнії сть вії дображена як АРІ. Це дозволяє розробникам створювати інструменти рефакторінгу та діагностики **Пнші компілятори С# (деякі 3** яких включають реал ізаціно інфраструктури спільної мови і біјбліјотек класіјв .NET): • Проект Мопо надає компіјлятор С# з в ідкритим вих ідним кодом, повну реалі зацію загальномовної інфраструктури з відкритим вих ідним кодом, включаючи необх идни библиотеки инфраструктури, як вони зазначени в специфінкації ЕСМА, і майже повну реалівацію пропріє тарних бібліютек класив Microsoft .NET до .NET 3.5. Починаючи з Mono 2.6, план и в по впровадженню WPF не псиус; WF планується до бµльш пµзнього випуску; і є лише частков || реалµзацщ LINQ to SQL і WCF • Проект DotGNU (в даний час припинений) **також надав компитатор C#** з в <mark>дкритим вих дним кодом, майже повну реализацию инфраструктури</mark> спільноїї мови, включаючи необх іднії біїбліютекиї нфраструктури, як вони зазначен <u>в</u> специф икаци **ЕСМА**, і підмножина деяких залишилися пропристарних класив Microsoft . NET. біблі отеки . NET 2.0 (не документовани або РОЗДІЛ 2. МЕТОДИКА 17 не включений в спецификацию ЕСМА, але включений в стандартний дистри-<u>бутив Microsoft</u> .NET Framework). Загальна мовна Пнфраструктура загального ресурсу Microsoft пр кодовою назвою «Rotor» забезпечує реалі заці но

спіньного джерела середовища CLR і компілятора С#, ліцензованоготільки для освітнії і дослідницьких ціїлей, а також підмножина необхідних

б<mark>∥ิбл∥</mark>отек ∥нфраструктури Common Language Infrastructure <u>\_в<mark>специф∥</u>кац∭</mark></u> <u>ECMA</u> (вгору в C# 2.0 i падтриму сться тапьки в Windows XP).

## 2.3 Токен зація тексту

За структурою програма складається з двох частин: preprocessor.py спершу обробляє програмний код таким чином, щоб позбутися всіх зайвих символ<mark>і</mark>в (для текстів природної мови це можуть бути знаки пункутації, знаки нового рядка тощо) і вид<mark>ії</mark>лити пробіїлами будь-що, що ми визначаємо як словоформу. Таким чином у випадку програмних кодив символи «.», «;», «» і тому подіїбнії видіїленії пробіїлами, як окремії слова. Решта скриптіїв програми вже виходять з того, що текст був оброблений препроцесором і приведений до вигляду, в якому будь-що, що ми вважаємо словоформою, видилене пробилами з обох бокив. Таким чином ми можемо зминовати препроцесори залежно вид того, з яким текстом працюємо (до прикладу, для генних посл<mark>і</mark>довностей чи MIDI-<mark>запис в</mark> визначення «словоформ» будуть инакшими), але решту програми не доведеться модифіковувати. Так static\_characteristics.py відповідає за перев<mark>і</mark>јрку законіјв Ціјпфа, Парето та Гіјпса, звіјсно, до кіјнця автоматизувати цю перев<mark>і</mark>рку майже неможливо (адже ширина цілфового режиму від тексту до тексту ріізниться), але можна завжди вже піісля побііжного такого аналіізу оціінити, наски ци закони виконуються або ни. А програма corpus\_analyser.py <mark>відповідає</mark> за перев<mark>і</mark>рку законіјв, якіј стосуються флуктуац<mark>ії</mark> в корпусіј текстіјв, зокрема, закону Тейлора 1.7. Поки що corpus\_analyser.py <mark>досл]джуєт][лькифлуктуац|</mark>ії] словника, як ц<mark>і</mark>)лого, але надал<mark>і</mark>] плануємо додати також флуктуаций-

ний анализ окремих слив, заданих з консоли або через графичний интерфейс. У код<mark>і</mark>ј використан<mark>і</mark>ј методи сторонн<mark>і</mark> х б<mark>іј</mark>бліјотек, написаних на Python, <mark>основн</mark>і з яких - pandas, matplotlib, numpy та scipy.

У цьому дослідженні ми повні стю ігнорували коментарі тому, що, як показують [5] насправд<mark>і</mark> не має сенсу зміщшувати дослі дження двох, відмінних по

## РОЗДИЛ 2. МЕТОДИКА 18

синтаксису та функциях мов: програмного коду та природної мови коментарив. Результату аналі<mark>і</mark>зу такої зміішаної мови без чіткоїі нульової гії потези складно осмислювати.

### $P$ озд $\hat{\mathbf{h}}$ п 3

Результати

3.1 Аналів окремих текстів

У [1] спостережено, що найб<mark>ін</mark>льш частим **ін**дентифікатором для Java є String, який займає 1.53 % тексту. Виходить, що саме класом Sring найбільше користуються програм <mark>і</mark>сти, а отже - саме цей клас рекомендують як кандидата на оптим<mark>і</mark>зацію.

На рис. 3.1 зображена частотно-рангова залежнисть слив для тексту **EditorGUI** csv. частини програмного пакету Unity Reference Code. Червоною пунктирною лин<mark>іє</mark>ю зображена апроксимація залежності закономЦі пфа 1.1, синьою—законом Ц $\hat{\mathbf{I}}$ пфа–Мандельброта 1.4. Для закону Ц $\hat{\mathbf{I}}$ пфа отримано α = 1.32 і А1 = 0.524 з коеф<mark>і́іціє</mark>нтом кореляції<mark>ї Пі́і</mark>рсона r = 0.992, для закону Ці́іпфа–Мандельброта —  $\alpha$  = 1.39, A2 = 0.634 і r0 = 2.9. Як і очих ралося, закон Цилфа-Мандельброта довол<mark>і</mark>) непогано описує залежн<mark>ії</mark>сть частоти віїд рангу для сліїв низьких рангіїв (високої частоти), проте недооціню с частоти для середніх та високих рангів. Натомисть закон Ципфа добре описує якраз середни ранги, низьки — дещо пирше, та все ж краще, ниж закон Ципфа-Мандельброта. Спиввидношення N2/N1 для EditorGUI.csv складає 63 %. Частка hapax legomena в усьому тексти становить ∼ 1.3% (якщо брати к<mark>іі</mark>лькіість ус<mark>ііх сліі</mark>в, а не кіількіість уніікальних сліів, віідносно уникальних слив hapax legomena складає частку у 29 %). На рис. 3.2 зображено розпод<mark>ію</mark> густини ймові рності для слів тексту EditorGUI.csv. **Ориг|нальн**| частоти було б| новано за допомогою ест| матора Фрідмана-Ді<mark>і</mark>аконііса [6], піісля чого віідкинуто всіі бііни, в якіі увіійшло нуль частот. На виходи отримано 150 точок. Червоною пунктирною линистро зображено апроксимацію розподілу густини ймові рності розподілом Ціпфа (другий закон Ц $\hat{\mathbf{I}}$ пфа) 1.2:β = 1.644,В = 7.691×10-9, коеф $\hat{\mathbf{I}}$ ц $\hat{\mathbf{I}}$ ент кореляц $\hat{\mathbf{I}}$ П $\hat{\mathbf{I}}$ рсона r = 0.929.

#### РОЗДІЛ 3. РЕЗУЛЬТАТИ 20

Рис. 3.1: Частотно-рангова залежнисть слив тексту EditorGUI.csv. г слово частота

1.4862

2 (4799

19

3;3885  $4 = 2174$ 5 { 1741 6 position 1398 7 static 1032 8 label 1017 9 | 859 10 Rect 822 Табл. 3.1: Перші десять найбільш вживаних слінв у EditorGUI.csv.

## РОЗДІЛ 3. РЕЗУЛЬТАТИ 21

Рис. 3.2: Розподил маси ймовирности для слив тексту EditorGUI.csv. На рис. 3.3 зображено розпод<mark>і</mark> л кумулятивної густини ймові рності для слів тексту EditorGUI.csv. Червоною пунктирною лін <mark>іє</mark>ю зображено апроксимаціно розпод<mark>і</mark>ну густини ймові рності розподіном Парето 1.3: k = 0.842, C = 1.28 × 10-4 і коефінціснт кореляції Пірсона г = 0.988. Рис. 3.3: Розпод<mark>і</mark>) кумулятивної густини ймов<mark>і</mark> рност<mark>і</mark> для сл<mark>і</mark>в тексту

### РОЗДІЛ 3. РЕЗУЛЬТАТИ 22

EditorGUI.csv.

Рис. 3.4: Рис. 3.4: Ростовника V з ростом загальної довжини тексту L для EditorGUI.csv, червоним зображений режим швидкого росту з  $y \sim 0.8$ , а син $\hat{\mathbf{l}}$ м — режим спов $\hat{\mathbf{l}}$ льненого росту з ү ~ 0.57.

На рис. 3.4 зображений рист словника видносно росту довжини тексту для EditorGUI.csv. Paнјшј дослјаження (зокрема див. [5]) розби алися в однозначн<mark>і</mark>ій оцінціі степеня у у законіі Гііпса, подіібно до природної мови віін, щонайменше, вар<mark>іносться вінд мови до мови. Проте тут ми навінъ на довжинії одного тексту</mark> не змогли отримати однозначну в<mark>іідповіідь, тому роздіілили його два режими, якіі</mark> начебто видим <mark>ј</mark> неозброєним оком: на початку словник росте довол ј швидко, у ~ 0.8, п<mark>іізніїше рії</mark>ст доволі<mark>ї рії</mark>зко спові<mark>і</mark>льню<mark>є</mark>ться до того, що у ~ 0.57. Подіїбну ситуаці<mark>і</mark>ю описано в статтіі [7], яка стосується ві дхилень від законі в Ціпфа та Гінса у мовах з обмеженим словником (досліджувалися тексти, написані китайською, японською та корейською мовами). Автори вид<mark>і</mark>ляють два режими: л<mark>ініі</mark>йний прирііст на початку, тодіі логарифміінний прирііст, який виходить на насичення. Подибни линий та логарифми ний режими можна побачити і на наших даних, якими роздилили, хоч ми і апроксимували обидва режими прямою л<mark>іїніє</mark>ю, це було більше для іілюстрації їхньою відміїнностії.

Насл<mark>ідуючи аналі</mark>з у [5] та [8] ми не зупинилися на аналі<mark>ізіі</mark> одного окремого тексту, але також проанал<mark>і</mark>јзували увесь текст програмного пакету, як один текст. У [5] таким чином зокрема анали зували увесь текст пакету Swing, написаного на мов<mark>і</mark>) програмування Java. Це не зніма с ніяких обмежень на гомогенність, розподіл на окремі тексти в рамках одного програмного пакету доволі умовний

### РОЗДИЛ 3. РЕЗУЛЬТАТИ 23

і виникає здеб<mark>і</mark>льшого, як наслідок реорганізації коду таким чином, щоб його було зручно читати і розумі<mark>їти ії</mark>ншим програмії стам. Тому об'єднання програмного пакету в один текст в якомусь сенс <mark>ј</mark> можна сприймати, як повернення до його природного вигляду.

На рис. 3.5 зображена частотно-рангова залежниеть для об'єднаного тексту, створеного з <mark>і</mark> всіїх частин сирцевого коду рушії я Unity. Апроксимація законом Ципфа 1.1 показує, що для цього тексту α = 1.09, A1 = 0.1183 і коефицієнт кореляци Пирсона г = 0.987. Апроксимация законом Ципфа-Мандельброта 1.4 повертала не дуже реал<mark>ії</mark>стичн<mark>ії</mark> значення (наприклад, α ~ 3.4), тому тут не наведена. Ми пов'язуємо таку невдачу з тим, що ціпфі ів лінійний режим набагато довший для такого великого тексту, ни дляменшого EditorGUI.csv, томуформула Ципфа–Мандельброта зиткнулася з проблемами, усе ще доволи реалистично описуючи частотну повединку слив з малими рангами.

Рис. 3.5: Частотно-рангова залежнисть для об'єднаного Unity. У табл. 3.2 наведен <mark>і</mark> першіі десять сліів з найбіільшоючастотоювоб'єднаному

текст<mark>і</mark> Unity.

На рис. 3.6 зображений розподил густини ймовирности об'єднаного тексту, створеного з<mark>і всії</mark>х частин сирцевого коду рушіїя Unity. Як і у випадку EditorGUI.csv бі<mark>нуваннявідбувалося</mark> за допомогою естіматора Фрідмана– Діјаконіјса [6], піјсля чого біјни з нульовою кількіјстю частот відкидалися. У результат<mark>і</mark> отримано 570 точок. Апроксимація формулою розподілу Цілфа 1.2 дала β = 1.99, В = 5.1083× 10-13 і коеф <mark>іјціє</mark>нт кореляц <mark>ії</mark> Піјрсона г = 0.969.

РОЗДОЛ 3. РЕЗУЛЬТАТИ 24 г слово частота 1.146277 2 (145567  $3:134720$  $4 = 64696$ 5 { 53587 6 if 23928 7 public 20630 8 | 20524 9 return 15929 10 static 15857 Табл. 3.2: Перші десять найбільш вживаних слів в об'єднаному тексті Unity. Рис. 3.6: Розподил густини ймовирности слив з об'єднаного Unity.

## РОЗДІЛ 3. РЕЗУЛЬТАТИ 25

На рис. 3.7 зображений розпод <mark>ј</mark>л кумулятивної густини ймов јрност ј<sub>е</sub> для об'єднаного тексту, створеного зі всіїх частин сирцевого коду рушіїя Unity. Апроксимація формулою Парето 1.3 дала такі значення параметрів: k = 0.913, С = 2.013× 10-6 і коефін <mark>ін іє</mark>нт кореляц по пів росна г = 0.999. Рис. 3.7: Розподил кумулятивної густини ймовирности слив з об'єднаного Unity. Пікаво, що для об'єднаного тексту закон Гілса (зображений на рис. 3.8) виконувався довол <mark>ј</mark> добре і однозначно, окремих режим јв росту не було виявлено. Десь так, як описувалося в робот [] [5], з ү ~ 0.8 (що нав [ть б [льше, н [ж отримано для Java) словник тексту програми росте швидше, ниж звично для природної мови (наприклад, для английськой) у становить порядку 0.6). Як бачимо, з<mark>іі</mark> збіільшенням розмііріїв тексту параметри з формул 1.1, 1.2 та 1.3 наближаються до своїх значень, передбачених теорісю. Хоча цінкаво те, що вже і сам EditorGUI.csv доволі великий текст, проте, мабуть, недостатньо, шоб повертати статистично надийний дани.

#### 3.2 Анал<mark>і</mark>з корпусу

Уціїй частинії роботими йдемо сліїдами досліїдження [9], в якому досліїджувалися флуктуац<mark>іїї</mark> частот лінгвії стичних елементії в у текстовії й базії. Ми обрали т<mark>іі</mark>льки частину роботи, яка стосується не досліідження частоти окремого слова, а лише дослідження флуктуаці $\hat{z}$ йноїї поведінки розмі $\hat{z}$ рів словника уні $\hat{z}$ кальних слі $\hat{z}$ в,

### РОЗДИЛ 3. РЕЗУЛЬТАТИ 26

Рис. 3.8: Закон Гипса для об'єднаного тексту Unity.

подібно як у [10]. На рис. 3.9 зображені емпіричні залежності розміру словника V вид довжини тексту L для корпусу в подвийному логарифминчному масштаби. Для подальшого анал<mark>і</mark>зу корпус був розбитий на б<mark>іі</mark>ни по 50 текст<mark>і</mark>в у кожному. Так на рис. 3.10 зображена залежн<mark>і</mark>сть розм<mark>ірії</mark>в середнього словника <mark>М</mark> віід розмир на тексту L. Фактично, це той самий закон Грлса, тому прд час апроксимац<mark>ії</mark> ми користувалися тісі ж формулою 1.5. Цікаво, що отримали результат, в<mark>іідміі</mark>нний ві<mark>і</mark>д того,що спостеріігали на прикладіі об'єднаного тексту Unity, якщо там був у ~ 0.8, то тут у = 0.627 — менше значення, характерне для анал<mark>і</mark>тичних мов. Ймов јоно, що це пов'язано з тим, що в корпус входили не лише текст з бібліютеки Unity, а також з кірькох інших бібліютек, перерахованих вище. На рис. 3.11 зображена залежн<mark>і</mark>сть середньоквадратичного від дхилення в<mark>іід розмііріі</mark>в середнього словника dV <mark>відрозміріів</mark> тексту L. Ми бачимо, що  $\alpha$ 1 = 0.739, тобто лежить ми  $\frac{1}{2}$  % 0.5 та 1, що вказує на те, що в систем по нують далекосяжн<mark>і кореляції</mark> [9].

На рис. 3.12 зображена залежнисть середньоквадратичного видхилення вид розмі рів середнього словникав dV відрозмірів середнього словника **V**. Як відомо, ця залежни сть описується законом Тейлора 1.7. Також показник α2 пов'язує ми собою показники γ та α1 таким спивендношенням: α2 = γ/α1. Як бачимо,  $\alpha$ 2 = 1.18 отримане як наслидок процедури апроксимаци та таке «теоретично» оцінене α2 = 1.16 лежать доволі близько. Таке значення α2 вказує на повторюван<mark>і</mark>сть певних граматичних структур у текст<mark>і</mark>, що доволі очікувано для тексту,

РОЗДІЛ 3. РЕЗУЛЬТАТИ 27 Рис. 3.9: Емпиррична залежнисть V (L) для текстив з корпусу Рис. 3.10: Залежн<mark>і</mark>сть **V** від L

РОЗДІЛ 3. РЕЗУЛЬТАТИ 28 Рис. 3.11: Залежн<mark>і</mark>сть dV від L написаногомовоюпрограмування. Зазвичай у цихмов не дуже гнучка граматика

(вони i не потребують надто гнучкої граматики), в**i**дпов**i**дно, под**i**бн**i** граматичн**i** патерни повсюди повторюються в текстах. Рис. 3.12: Залежн**i**сть dV **в**i**д** V̄ Результати анал**i**зу корпусу в коротк**i**й форм**i** з**i**бран**i** в таб. 3.3.

РОЗД**I**Л 3. РЕЗУЛЬТАТИ 29 степ**i**нь значення коеф**i**ц**iє**нт кореляц**iї** γ 0.627 0.999 α1 0.739 0.983 α2 1.18 0.982 Табл. 3.3: Результати анал**i**зу корпусу

#### Висновки

В ход**i** виконання роботи було створено корпус текст**i**в, який складався з основного референс-коду в**i**деоруш**i**я Unity, а також код**i**в дек**i**лькох сторонн**i**х б**i**бл**i**отек, написаних для або на основ**i** в**i**деоруш**i**я Unity. **Ус**i **ц**i тексти написан**i** мовою програмування C#, яка ран**i**ше було не надто досл**i**джена з точки зору комп'ютерної л**i**нгв**i**стики (хоча деяк**i** результати, отриман**i**, наприклад, для мови програмування Java з деякою осторогою, але можна перенести на C# через загальну под**i**бн**i**сть цих мов). Загалом ф**i**нальний корпус складається з приблизно 2800 текст**i**в.

Подальший анал**i**з складався з перев**i**рки виконання закон**i**в Ц**i**пфа, Парето та Г**i**пса для окремих текст**i**в, а також флуктуац**i**йного анал**i**зу та перев**i**рки виконання закону Тейлора для корпусу текст**i**в. Для цього було написано код мовою Python, i загалом розроблено деякий проєкт екосистеми для л**i**нгв**i**стичного анал**i**зу, яка не завершена, але її завершення не було метою роботи. Анал**i**з показав, що закони Ц**i**пфа, Парето, Г**i**пса i Тейлора виконуються для комп'ютерних текст**i**в под**i**бно, як i для текст**i**в, як**i** написан**i** природною мовою. Ц**i**кавим виявився степеневий коеф**i**ц**iє**нт з**i** закону Тейлора, який для корпусу комп'ютерних текст**i**в становить приблизно 1.18, тод**i** як для природної мови його значення зазвичай лежить м**i**ж 0.5 та 1. Таке значення вказує на те, що комп'ютерний код довол**i** регулярний i певн**i** конструкц**iї** повторюються там з**i** сталою пост**i**йн**i**стю, що не дивно, адже для мов програмування не притаманна гнучк**i**сть синтаксичних конструкц**i**й, тому т**i** не гнучк**i** конструкц**iї**, що **i**снують, повторюються пост**i**йно.

30

Список використаних джерел

1. Zhang H. Exploring Regularity in Source Code: Software Science and Zipf's Law // 2008 15th Working Conference on Reverse Engineering. - IEEE, 10.2008. — С. 101—110. — DOI: 10.1109/WCRE.2008.37.

2. ZhangH.Discovering power laws in computer programs // InformationProcessing and Management. — 2009. — Т. 45. — С. 477—483. — DOI: 10.1016/ j.ipm.2009.02.001.

3. Pierret D.,D.P.Anempirical exploration of regularities in open-source software lexicons // 2009 IEEE 17th International Conference on ProgramComprehension. — IEEE, 05.2009. — С. 228—232. — DOI: 10.1109/ICPC.2009. 5090047.

4. Downey A. The structural cause of file size distributions // SIGMETRICS '01: Proceedings of 2001 ACM SIGMETRICS international conference on Measurement and modeling of computer systems. — 06.2001. — С. 328— 329. — DOI: 10.1145/378420.378824.

5. **Статистичн**i **законом**i**рност**i **л**i**нгв**i**стики** комп'ютерних програм / О. С. Кушн**i**р [та **i**н.] // VIII українсько-польська науково-практична конференц**i**я Ел**I**Т-2016. — 2016. — С. 90—95.

6. FreedmanD.,Diaconis P.On the Histogram as a Density Estimator:L2 theory //

Z. Wahrscheinlichkeitstheorie verw. Gebiete. — 1981. — Т. 57. — С. 453—

476. — DOI: https://doi.org/10.1007/BF01025868.

7. Lü L., Zhang Z.-K., Zhao T. Deviation of Zipf's and Heap's Laws in Human Languages with Limited Dictionary Sizes // Scientific Reports. — 2013. — Т. 3. — С. 1082. — DOI: 10.1038/srep01082.

8. Montemurro M. Beyond the Zipf-Mandelbrot law in quantitative linguistics // Physica A: Statistical Mechanics and Its Applications. — 2001. — Т. 300. — С. 567—578. — DOI: 10.1016/S0378-4371(01)00355-7.

9. Флуктуац**iї** частот л**i**нгв**i**стичних елемент**i**в у текстов**i**й баз**i** / О. С. Кушн**i**р [та **i**н.] // IX українсько-польська науково-практична конференц**i**я Ел**I**Т-2017. — 2017. — С. 91—94. 10. Gerlach M., Altmann E. Scaling laws and fluctuations in the statistics of word frequencies // New Journal of **Physics. — 2014.** —  $T. 16. - C. 113010. -$ DOI: 10.1088/1367-2630/16/11/113010.

Додаток А Програмний код preprocessor.py 1 import pandas as pd 3 import re 5 **import matplotlib.pyplot as** plt 7 import os 9 def dotsub(lines):  $lines = re.sub('\\.\\.'$ ,  $'$ <sub> $...$ </sub>, lines) 11 lines = re.sub('(?<=[a-zA-Z\_\?]) \.(?=[a-zA -Z\_\.])', ' $\ldots$ ', lines) return lines 13 def bracketsub(lines): 15 lines = re.sub( $'\{'$ ,  $'\{'}$ ,  $\'$ , lines) lines = re.sub('\ $('')$ , ' $'$ <sub>L</sub> $($ <sub>L</sub>', lines) 17 lines =  $re.sub('\\[', '\\ [__']$ , lines) return lines 19 def ltsub(lines): 21 return re.sub('  $<$ lt;[^=-]', '<sub> $u$ </sub> $<$ lt; $u'$ , lines) 23 def gtsub(lines): return lines = re.sub('(? <=[^=])&gt;', ' $\lrcorner$ > $\lrcorner$ ', lines) 25 def equalsub(lines): 33

```
ДОДАТОК А. ПРОГРАМНИЙ КОД PREPROCESSOR.PY 34
27 return re.sub('=[^{\wedge}=>]', '=
[', lines)
29 def pointersub(lines):
return re.sub(' -[^>]', '-<sub></sub>,', lines)
31
def plussub(lines):
33 lines = re.sub(\lambda + \lambda, \lambda + \lambda, \lambda, lines)
lines = re.sub('\+[^\+]', '\mathsf{L}_{\mathsf{L}}+\mathsf{L}', lines)
35 return lines
37 def minussub(lines);
lines = re.sub('--', '□--'_', lines)39 lines = re.sub(' -[^{-}]', '[] -[]', 'limits)return lines
41
def slashsub(lines):
43 lines = re.sub(\n\i\iota^*, \iota^*`_i`_i, lines)
lines = re.sub(r'\\', '\Box\\Box', lines)
45 return lines
47 def questsub(lines):
return re.sub('\?[^\.] ', '␣?␣', lines)
49
def spacesub(lines):
51 return re.sub('\s+', '␣', lines)
53 def punctsub(lines):
lines = re.sub";', '\lrcorner \lrcorner', lines)
55 lines = re.sub(';', '□;□', lines)lines = re.sub("", '□". lines)
57 return lines
59 def main():
root_dir = os.getcwd ()
61
directories = ['profilereader -main', 'unitychanspringbone ', '
unityrenderstreaming ', 'anotherthread -game', 'fpssample -
```

```
63
#directory_path=directory[7]
65
directory_path = 'unitycsreference '
67 for file in os.listdir(f'{directory }/ source /{ directory_path}'
ДОДАТОК А. ПРОГРАМНИЙ КОД PREPROCESSOR.PY 35
):
filename , = = os.path.splitext(file)
69
with open(f'{directory }/ source /{ directory_path }/{ file}')
as f:
71 lines = \Boxfor line in f.readlines ():
73 if not line.strip ().startswith('/'):
line = re.sub(r.*? \lor (.*)$', ", line)
75 lines.append(line)
77 lines = '<sub>u</sub>'.join(lines).replace('\n', '<sub>u</sub>\n<sub>u</sub>').replace(','
, '␣').replace('@', '').replace(')', '').replace('}',
'').replace(']', '')
79 lines = dotsub(lines)
lines = bracketsub(lines)
81
lines = ltsub(lines)
83
lines = gtsub(lines)
85
lines = equalsub(lines)
87
lines = pointersub(lines)
89
lines = plussub(lines)
91
lines = minussub(lines)
93
lines = slashsub(lines)
95
lines = questsub(lines)
97
lines = spacesub(lines)
99
with open(f'{directory }/ corpus/unity_code /{ filename }.txt'
, 'w') as f:
101 f.write(lines)
103 if __name__ =='__main__ ':
main()
Додаток Б
Програмний код
corpus_analyser.py
 import pandas as pd
2
from scipy_import stats
4 import numpy as np
6 import os
8 import matplotlib.pyplot as plt
10
directory = os.getcwd ()
12 folder = 'processed '
14 data_inside = \{\}16 for root , dirs , files in os.walk(f'{directory }/{ folder}'):
for file in files:
18 filename , extension = os.path.splitext(file)
if extension == '.txt':
20 print(file)
vocab_counter = 0
```
game', 'unitycsreference ', 'waveshooter -demo']

```
22 length_counter = 0
vocab = []24 with open(f'{root }/{ file}', 'r') as f:
text = f.read().split('_')')26 for word in text:
if not word in vocab:
36
ДОДАТОК Б. ПРОГРАМНИЙ КОД CORPUS_ANALYSER.PY 37
28 vocab.append(word)
30
data_inside[file] = (len(text), len(vocab))
32
34 data = pd.DataFrame.from_dict(data_inside , orient='index ').
reset_index ()
data = data.rename(columns ={'index': 'name', 0: 'length ', 1: '
vocab_size '})
36
data = data.sort_values(by=['length '], ignore_index=True)
38
fig, ax = plt.subplots(dpi = 300)40
ax.set(xscale='log', yscale='log', xlabel=r'$L$', ylabel=r'$V$')
42
ax.scatter(data['length '], data['vocab_size '], edgecolor='black',
facecolor='white ')
44
plt.savefig(f'{directory }/ figures/unity -corpuse.png')
46
alpha_1 = []48 alpha_2 = []
gamma = \Pi50
windows = [i for i in range(5, 300)]
52
for window in windows:
54 step = window
ls = data['length ']. rolling(window=window , step=step).mean()
56 vs = data['vocab_size ']. rolling(window=window , step=step).
mean()
dv = data['vocab_size ']. rolling(window=window , step=step).std
()
58
slope , intercept , r, p, se = stats.linregress(np.log(ls.
dropna ()), np.log(vs.dropna ()))
60alpha_1.append(slope)
62
slope , intercept , r, p, se = stats.linregress(np.log(ls.
dropna ()), np.log(dv.dropna ()))
ДОДАТОК Б. ПРОГРАМНИЙ КОД CORPUS_ANALYSER.PY 38
64
alpha_2.append(slope)
66
slope , intercept , r, p, se = stats.linregress(np.log(vs.
dropna ()), np.log(dv.dropna ()))
68
gamma.append(slope)
70
window = 50
72 step = window
74 ls = data['length ']. rolling(window=window , step=step).mean()
vs = data['vocab_size ']. rolling(window=window , step=step).mean()
76 dv = data['vocab_size ']. rolling(window=window , step=step).std()
78 r_symbol = r'$r_{\sqcup}=_{\sqcup}$'
alpha1_symbol = r'$\alpha_1␣=$'
```

```
80 alpha2_symbol = r's\alpha_2 = s'gamma_symbol = r'$\gamma␣=␣$'
82
slope , intercept , r, p, se = stats.linregress(np.log(ls.dropna ())
, np.log(vs.dropna ()))
84
print(slope , intercept , r)
86
fig, ax = plt.subplots(dpi = 300)88
ax.set(xscale='log', yscale='log', xlabel=r'$L$', ylabel=r'$V$')
90
ax.scatter(ls, vs, color='black', label='data')
92 ax.plot(ls.dropna ().tolist (), np.e** intercept * ls.dropna ().
to_numpy ()**slope , '--', color='red', label='fit')
94 ax.text(x=70, y=120, s=f'{gamma_symbol }{slope :.3} ,\n<sub>u</sub>{r_symbol }{r
:.3}')
96 ax.legend ()
98 plt.savefig(f'{directory }/ figures/songs_window50_step50_VL.png')
100 slope , intercept , r, p, se = stats.linregress(np.log(ls.dropna ())
, np.log(dv.dropna ()))
ДОДАТОК Б. ПРОГРАМНИЙ КОД CORPUS_ANALYSER.PY 39
102 print(slope , intercept , r)
104 fig , ax = plt.subplots(dpi =300)
106 ax.set(xscale='log', yscale='log', xlabel=r'$L$', ylabel=r'$\
Delta<sub>⊔</sub>V$')
108 ax.scatter(ls, dv, color='black ', label='data')
ax.plot(ls.dropna ().tolist (), np.e** intercept * ls.dropna ().
to_numpy ()**slope , '--', color='red', label='fit')
110
ax.text(x=100, y=105, s=f'{alpha1_symbol }{slope :.3},\n␣{r_symbol
}{r:.3}')
112
ax.legend ()
114
plt.savefig(f'{directory }/ figures/songs_window50_step50_dVL.png')
116
slope , intercept , r, p, se = stats.linregress(np.log(vs.dropna ())
, np.log(dv.dropna ()))
118
print(slope , intercept , r)
120
fig , ax = plt.subplots(dpi =300)
122
ax.set(xscale='log', yscale='log', xlabel=r'$V$', ylabel=r'$\
Delta␣V$')
124
ax.scatter(vs, dv, color='black ', label='data')
126 ax.plot(vs.dropna ().tolist (), np.e** intercept * vs.dropna ().
to_numpy ()**slope , '--', color='red', label='fit')
128 ax.text(x=100, y=105, s=f'{alpha2_symbol }{slope :.3},\n␣{r_symbol
{r:}.3}'130 ax.legend ()
132 plt.savefig(f'{directory }/ figures/songs_window50_step50_dVV.png')
Додаток В
Програмний код
static_characteristics.py
1 import os
3 import pandas as pd
import numpy as np
5 from scipy import stats
7 import matplotlib.pyplot as plt 
9 from collections import Counter
11 directory = os.getcwd ()
```
13 folder = 'processed '

```
filename = 'EditorGUI '
15
with open(f'{directory }/{ folder }/{ filename }.txt', 'r') as file:
17 lines = file.read()
19
text = lines.split('\sqcup')
21
unique = Counter(text)
23
vocab = pd.DataFrame.from_dict(unique , orient='index ').
reset_index ()
25 vocab = vocab.rename(columns ={"index": "word", 0: "freq"})
vocab = vocab.sort_values(by='freq', ascending=False ,
40
ДОДАТОК В. ПРОГРАМНИЙ КОД STATIC_CHARACTERISTICS.PY 41
ignore_index=True)
27 vocab.index = vocab.index +1vocab['norm_freq '] = vocab['freq'] / vocab['freq'].sum()
29
start = 5031 end = 5000
33 slope , intercept , r, p, se = stats.linregress(x=np.log(vocab.
index[start:end]), y=np.log(vocab['freq'][start:end]))
35 print(slope , np.e**intercept , r)
37 fig , ax = plt.subplots(dpi =300)
39 ax.set(xscale='log', yscale='log', xlabel=r'$r$', ylabel=r'$f(r)$
')
41 ax.scatter(vocab.index , vocab['norm_freq '], edgecolor='black',
facecolor='white ', label='data')
ax.plot(vocab.index.to_numpy (), np.e** intercept * vocab.index.
to_numpy ()**slope , '--', color='red', label='Zipf')
43
ax.legend ()
45
plt.savefig(f'{directory }/ figures /{ filename}_zipfs -law.png')
47
probs , bins = np.histogram(vocab['norm_freq '], bins='fd')
49
pdf = pd.DataFrame ()
51 pdf['bins'] = bins [:-1]
pdf['probs'] = probs / len(vocab['norm_freq '])
53
pdf = pdf[pdf['probs'] != 0]. reset_index(drop=True)
55 pdf.index = pdf.index + 157 start rank = 5end_rank = 250
59
slope , intercept , r, p, se = stats.linregress(x=np.log(pdf['bins'
][ start_rank:end_rank ]), y=np.log(pdf['probs'][ start_rank:
end_rank ]))
61
print(slope , np.e**intercept , r)
ДОДАТОК В. ПРОГРАМНИЙ КОД STATIC_CHARACTERISTICS.PY 42
63
fig, ax = plt.subplots(dpi = 300)65
ax.set(xscale='log', yscale='log', xlabel=r'$f$', ylabel=r'$p(f)$
')
67
ax.scatter(pdf['bins'], pdf['probs '], edgecolor='black',
facecolor='white ')
69 ax.plot(pdf['bins'][: end_rank ]. to_numpy (), np.e** intercept * pdf[
'bins'][: end_rank ]. to_numpy ()**slope, '--', color='red', label
='Zipf')
71 ax.legend ()
```
73 plt.savefig(f'{directory }/ figures /{ filename}\_pdf.png') 75 pdf['cdf'] = np.cumsum(pdf['probs '])  $pdf[ccdf] = 1 - pdf[cdf']$ 77 slope , intercept , r, p, se = stats.linregress(x=np.log(pdf['bins' ][5: end\_rank ]), y=np.log(pdf['ccdf'][5: end\_rank ])) 79 print(slope , np.e\*\*intercept , r) 81 fig ,  $ax = plt.subplots(dpi = 300)$ 83 ax.set(xscale='log', yscale='log', xlabel=r'\$f\$', ylabel=r'\$P(f)\$ ', ylim ={1e-5, 2}) 85 ax.scatter(pdf['bins'], pdf['ccdf'], edgecolor='black', facecolor ='white') 87 ax.plot(pdf['bins']. to\_numpy (), np.e\*\* intercept \* pdf['bins']. to\_numpy ()\*\*slope , '--', color='red', label='Zipf') 89 ax.legend () 91 plt.savefig(f'{directory }/ figures /{ filename}\_ccdf.png') Додаток Г Програмний код heaps.py 2 import os 4 **import pandas as pd import numpy as** np 6 **import matplotlib.pyplot as** plt 8 **from scipy import** stats 10 root =  $os.getcwd()$ corpus\_path = 'corpus/mergers ' 12 figure\_path = 'figures ' textname = 'songs ' 14 with open(f'{root }/{ corpus\_path }/{ textname }.txt', 'r') as file: 16 lines = file.read() 18 text = lines.split( $\binom{n}{n}$ ) 20 lengths = [] vocabs = [] 22 step = 100 24 for i in range (100, len(text), step): 26 lengths.append(i) vocabs.append(len(set(text[:i]))) 28 30 print(f'Length␣of␣text␣in␣words␣is:␣{len(text)}') 43 ДОДАТОК Г. ПРОГРАМНИЙ КОД HEAPS.PY 44 print(f'Vocabulary␣size␣is:␣{len(set(text))}') 32 slope , intercept , r, p, se = stats.linregress(x=np.log(lengths[ start :]), y=np.log(vocabs[start :])) 34 print(f'slope␣is␣{slope :.4}') 36 print(f"Pearson 's␣correlation␣is␣{r:.4}") 38 fig , ax = plt.subplots(dpi =300) 40 ax.set(xscale='log', yscale='log', xlabel=r'\$L\$', ylabel=r'\$V\$') 42 ax.scatter(lengths [::], vocabs [::], facecolor='white', edgecolor= 'black', label='data') ax.plot(lengths , np.e\*\* intercept \* lengths \*\*slope , '--', color=' red', label=f'Heaps') 44 ax.legend () 46 plt.show() 48 plt.savefig(f'{root }/{ figure\_path }/{ textname}-heaps.png')

Додаток Д Програмний код merger.py import os 2 import shutil 4 home = os.getcwd () 6 corpus\_folder = 'corpus ' texts\_folder = 'unity\_code ' 8 with open(f'{home }/{ corpus\_folder }/ mergers /{ texts\_folder }.txt',' wb') as destination\_file: 10 for filename in os.listdir(f'{home }/{ corpus\_folder }/{ texts\_folder}'): with open(f'{home }/{ corpus\_folder }/{ texts\_folder }/{ filename}','rb') as current\_file: 12 shutil.copyfileobj(current\_file , destination\_file) 45